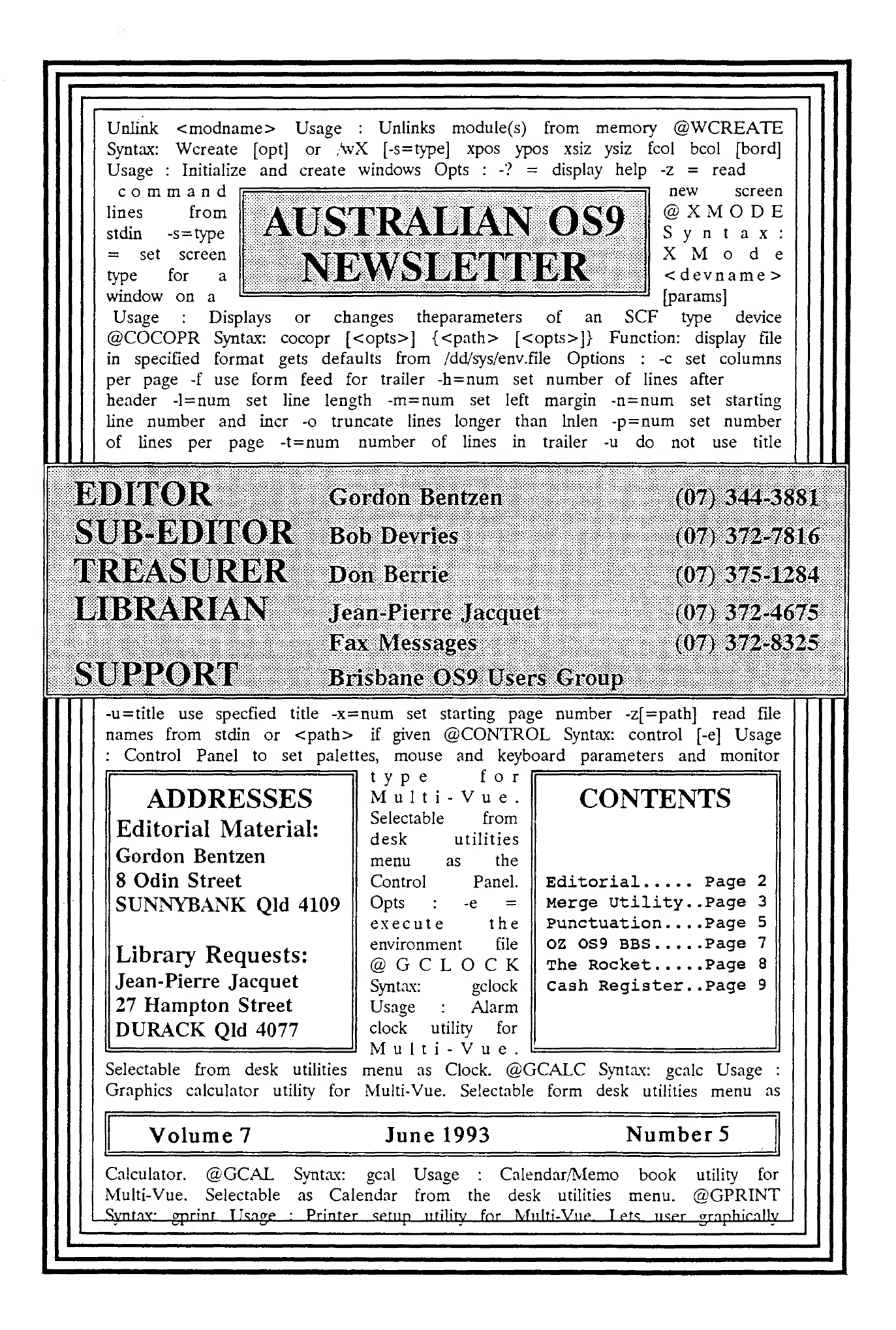

## AUSTRALIAN 0S9 NEWSLETTER Newsletter of the National 0S9 User Group Volume <sup>7</sup> Number <sup>5</sup>

TREASURER Don Berrie **LIBRARIAN :** Jean-Pierre Jacquet

EDITOR : Gordon Bentzen SUBEDITOR : Bob Devries

SUPPORT : Brisbane 0S9 Level 2 Users Group

### Just say NO to MS-DOS!

This is the message which was carried on badges and T-Shirts at the recent Chicago CoCoFest. Yes, I did in fact make it to Chicago for the Fest and I have been very busy since. Consequently our newsletter has not made it out this month as promptly as usual.

The CoCoFest was presented by the "Glenside Color Computer Club" and we reprint in part the message by their President, Tony Podraza.

Before I go any further, I must again thank those Usergroup members who supported the U.S. trip with their welcome donations. I will write to each of you and try to pass on some information and PD stuff which will support your special interests.

"Welcome to the Second Annual "Last" Chicago CoCoFest! Why the word "Last"? For no other reason than to impress on people that we don't really know if there will be another Chicago CoCoFEST! You see, 1991 was the year of the final sponsorship of a 'fest in Chicago by the people we were used to have "carry the ball" for us, as it were.

In 1992, a member of Glenside was so determined to have a 'fest in Chicago that he took it upon himself to start looking for a place to have it, and in the meantime, began a campaign to find a sponsor. From these actions, the First Chicago CoCoFEST was spawned, and our thanks to Dave and Nacy Myers for accepting the challenge to sponsor that event.

That event became known as the first "Last" etc. and for the same reason we have adopted the word "Last" this year."

# Now to my report :-

### 069 TOPICS

This CoCoFEST held over the week-end of May 1st & 2nd was attended by some 240 people over the two days. Many of the well known Vendors of CoCo products were represented as well as 0S9 and OSK supporters. It was great to see a very strong representation from Microware. The seminar sessions on Saturday and again Sunday included presentations by Mike Burgess of Microware on OS-9000.

A number of general 0S9 topics came up in these sessions and of particular interest to us were a couple of points.

A) . Microware have adopted a more supportive role of 0S9 Usergroups and have acknowledged that such groups have a place in the world of 0S9. I must be very careful not to misrepresent official Microware policy here, but I can say that we were encouraged by what seems to be a supportive attitude. This is perhaps demonstrated by the "special" on OS-9000 offered at the Fest. OS-9000 was offered at US\$350 instead of the normal price US\$1000. Included in the package was the 'C' compiler and the Assembler. B). Microware are conmited to supporting OSK as long as Motorola produce the 68000 series of processors and at the same time OS-9000 will enjoy a parallel development.

This "special" was just too inviting for me to pass up, so I am now the proud user of a copy of the OS-9000 operating system. As I have had no time to do anything with it as yet I will have to reserve my comments about it until a later newsletter.

So for those CoCo 0S9 Level 2 users who have not yet made the "upgrade" choice it does seem that the 0S9 choice is between OSK and a Motorola 68xxx machine (perhaps the W/CNE) and a Intel 80386 or 80486 PC/AT machine.

For those interested, the PC/OS-9000 Manual lists the minimum configuration as:- An AT-compatible or ISA-compatible motherboard and peripherals; 80386SX, 80386DX, 80486SX or 80486DX processor; ST506 (MFM, RLL), ESDI, IDE or Adaptec SCSI controller; Hercules-compatible or VGA video controller; One or more 5 1/4" high density or 3 1/2" low or high density floppy drives; 2 Meg or more of RAM.

### 0000 TOPICS

For those members interested in CoCo hardware and software I am able to report that support in the U.S. is still available. Numbers of CoCo3's were on sale (U.S. versions of course) second hand and even a few new machines. All sorts of hardware and software items were on offer including new packages of the CoCo 0S9 operating system. I could have spent several thousand dollars and filled several suitcases with goodies which would have been very well received by our members here in Australia, but this was not possible or practical. I hesitate to make recommendation of one vendor over another in this editorial, however, if there is a particular item on your wish list, please contact me and I will be able to give you some contacts.

Those companies which are known to supply specialized products include:-

Burke & Burke P.O. Box 733 Maple Valley WA 98038 or for more information, try:-OS-9 User Group PO Box 336 Wyoming DE 19934

Disto Products CRC Computers 10802 LaJeunesse Suite 102 Montreal, Quebec Canada H3L 2E8 (2meg upgrade for CoCo3, plus more) Glenside Color Computer Club 119 Adobe Circle Carpentersville IL 60110

Andre' J LaVelle South Bay Users Group 1251 W.SEPULVED BLVD #400 TORRANCE, CA 90502-2677 (has a wide range of products available, worth an enquiry)

Frank Hogg Laboratory Inc 204 Windemere Road Syracuse NY 13205

Well that might have to do for this month, until next time, Happy 0S9ing.

Cheers, Gordon

#### ckx>c>ckxxxxXX)00000000c>o^

A replacement MERGE utility by Bob Devries

I wish I had a dollar for all the times that 0S9 users called me to say 'I just modified my SHELL, and now I can't boot from my system disk!' There are even several people who do it regularly! The main reason is not that there is a faulty module, although that could also be true, but more likely that the user forgot to set the attributes of the new SHELL file to executeable. Well, suffer no more! I have written a replacement merge utility, which I have called M0DMERGE.

The programme has two command line switches, one which is mandatory, and one which is optional. The switches are these:

-o=<pathname> -a=<attributes>

The command line goes like this:

modmerge -o=file -a=pepwprewr file file file

You may put the attributes in any order, but don't put spaces between the attributes. The two switches may be placed anywhere on the command line, for example, 'mo&nerge file file -a=peprewr o=outfile'

As usual, the programme will be available in our PD library for those people who don't have a C compiler. For those that do, a couple of notes. The programme uses a header file called 'lowio.h' which defines the file io constant 'UPDATE' (which equals 3), and also requires the C standard library by Carl Kreider, also available in our PD library. This is necessary because I used the function 'strnucmp()', and the function 'ss  $attr()'.$ Anyway, for those hardy souls who thrive on typing in C programmes (like myself), here is the source: Regards, Bob Devries

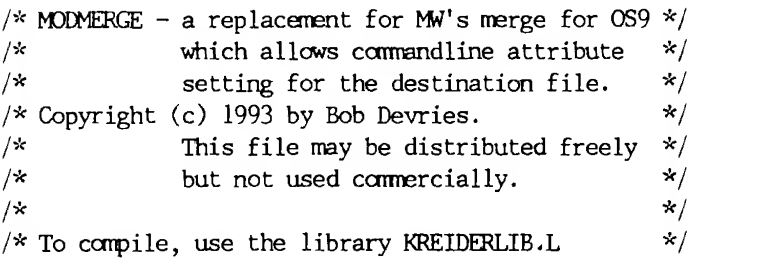

```
#include <stdio.h>
#include <modes.h>
//include <lowio.h>
//define TRUE 1 main(argc,argv)
int argc;
char *argv[]
{ FILE *ofp, *ifp, *fopen();
    char *outfile;
    char *infile;
    char *atstr;
    char *attptr;
    int i,attr = 0,ch,path;
    setbuf(stdin, NULL);
    if (\text{argc} < 2)usage(0);for (i=1; i \leq \arg c; i++) {
         if (strnucmp(argv[i],"-o=",3) = 0) {
              outfile = malloc(strlen(argv[i]+3)+l);
              strcpy(outfile,argv[i]+3)
         >if (strnucmp(argv[i],"-a=",3) = 0) {
              atstr = malloc(strlen(argv[i]+3)+l);
              strcpy(atstr,argv[i]+3);
         }
    }
    if (outfile == NULL)usage(0);if (atstr = NULL) {
         attr = S_IIREAD + S_IWRITE;} else { while(TRUE) ( atptr = index(atstr, 'p');if (attptr != NULL) {
                   if (tolower(*(attptr+l)) = 'e') attr = S_IOEXEC;
                   if (tolower(*(attptr+l)) = 'w') attr = S ICWRITE;
                   if (tolower(*(attptr+1)) = 'r') attr = S_IOREAD;
                  *attptr = ' ';
                  *(attptr+1) = ' ';
              } else {
                  break;
              }
         >if ((\text{rindex}(\text{atstr}, 'e') := \text{NULL}) || (\text{rindex}(\text{atstr}, 'E') := \text{NULL}))attr = S IEXEC;
         if ((\text{rindex}(\text{atstr},'w') := \text{NULL}) || (\text{rindex}(\text{atstr},'W') := \text{NULL}))attr = S IWRITE;
Page 4 June 1993
```

```
if ((\text{rindex}(\text{atstr}, 'r')) := \text{NULL}) || (\text{rindex}(\text{atstr}, 'R')) := \text{NULL}))
                    attr = S IREAD;
    >if((ofp = fopen(outfile, "r")) != NULL)fclose(ofp);
         fprintf(stderr,"File exists. Overwrite (Y or N) ");
         ch = getchar();
         putchar('\n\in');
         if (toupper(ch) != 'Y') usage(218);
    > else {
         usage (errno);
    >if((ofp = fopen(outfile, "w")) = NULL)fprintf (stderr, "Can't open %s for output. \n",outfile);
         usage (errno);
    >for (i=1; i \leq \arg c; i++) {
         if (\arg v[i][0] = '-') continue;
         if ((ifp = fopen(argv[i], "r")) = NULL) {
               fprintf (stderr /'Can't open %s.\n",argv[i]);
               continue;
         >while((ch = getc(ifp)) != EOF) putc(ch,ofp);fclose(ifp);
    >fclose(ofp);
    path = open(outfile, UPDATE);
    attr = <code>ss_attr(path,attr);</code>close (path);
    if (\text{attr} = -1) usage(214);
\mathcal{E}usage (error)
int error;
\langlefprintf(stderr,"Usage: modmerge -o=outfile -a=attributes file file...\n");
    fprintf(stderr," where attributes = pepwprewr\n");<br>fprintf(stderr," don't use spaces in the attribute
                             don't use spaces in the attribute string. \langle n'' \rangle;
    exit(error);
>/* EOF */c<xxxxxxxx300CXXXXXXX>doooc»ooooo
                                      Punctuation, its correct use in English
    The following article is reprinted with it. Reprint rights are hereby given to all, just
permission, from 'CURSOR', the newsletter of mention the source.
'Commodore Computer Users Group Qld'. It was the second state of the second state of the Editor state of the Editor
written by Scott Roseboom. I strongly suggest that
all writers read this thoroughly, and that any Use of Capitals.
newsletter editor reading this consider reprinting Capital letters must be used for:
```
June 1993 Page <sup>5</sup>

(1) Proper nouns. E.g., Egbert, Second World War, Wednesday 5th.

(2) Titles of books, ships, houses, etc. E.g., "Albatross", "The Play-boy of the Western World", "To the Lighthouse", but articles, prepositions and conjunctions in titles do not take capitals unless continuous they begin the title.

(3) The first word of direct speech, e.g., She exclaimed, 'Vhat an impossible man!".

### Use of PU11 Stops.

A Full Stop is used to show the end of a sentence. Full Stops must be used:

(2) Commas indicate a fairly strong pause. E.g., I want to be helpful, though I'm not sure what you want.

(1) To complete all sentences, unless an exclamation mark is required.

 $(4)$  Commas have many uses in direct speech. E.g., "Come along tonight," he said, "and we will make you welcome."

(2) To mark abbreviations, unless the last letter of the abbreviation is also the last letter in the complete word. E.g., Mr Kennedy, Park Ave, Pty Ltd. If the abbreviation ends the sentence then a full stop must be used.

#### Use of the Camma.

Here are the main uses of the comma:

(1) Conrnas mark off opening phrases. E.g., Hearing the noise, the hunter turned sharply.

(3) Conrnas indicate words omitted within a sentence. E.g., Others are afraid to speak forthrightly; you, never

Do not add the (s) to a singular noun when the addition gives a clumsy sound, only add the ('). E.g., Jesus' sake, Mr Menzies' speech, but Dr Hewson's miscalculations!

#### Use of the Question mark.

(1) Question marks must be used after all direct questions, whether in direct speech or in ordinary expression. E.g., "Are you ready?", asked the starter. What could he do?

(2) To denote plurality of figures and letters. E.g., 1940's, Dot your i's and cross your t's.

(2) Do not use question marks in part of reported speech. Indirect questions only require a full stop. E.g., He wondered what to do.

(3) Do not confuse exclamations with questions. E.g., How could you do such a thing!

#### Use of Exclamation marks.

To denote excitement, surprise, forcefulness or a short corrmanf. E.g., What a world! Halt! Oh wake up to yourself!

### Use of Inverted ccnmas

Quotation marks or inverted commas are used:

(1) At the beginning and end of direct speech. It is a matter of taste whether "double quotes" or 'single quotes' are used.

(2) To mark off quoted words, phrases, sentences or paragraphs. For a passage of several paragraphs of quotation, each new paragraph of quotation will require to be introduced by inverted commas, but only final paragraph needs marks at the end.

(3) Around the titles of all novels, plays, poems and other publications (unless underlined or in italic script). E.g., "War and Peace".

#### Use of Apostrophes.

(') The sign of possion:

Add ('s) to singular nouns, only the (') to plural nouns. E.g., a bird's (one bird) nest; three birds' nest.

Although the most cannon use of apostrophes is showing possion, some other uses are:

(1) To indicate omission of a letter or figure. E.g., I've, he's, o'clock, 'tis, it's, I was born in \*48.

(3) Remember: its life, shows possion, it's life, means, it is life.

Use of colons. A colon is used when:

(1) Several parts of a sentence need to be related to a conmon start, as in a list. E.g., This is the full list: three bullocks, two sheep, five chooks and ten pigs. My main goals are: to get home, to stay dry and to be on time.

(2) Introducing a quotation. E.g., His view on this subject is: "Speed does not kill, it is the sudden stop." It leaves nothing to doubt: "Abandon hope all ye who enter here."

### Use of Semicolons.

Despite the name a semicolon is not half a colon. A semicolon is used to separate two ideas yet stresses their close relationship by holding these ideas within one sentence. E.g., That is the right answer; it is exactly what was wanted. You should go; poor Terry is so ill. If you have any questions please write; if you have no time to write, ring me; if you feel the need, come see me.

#### Use of Brackets and Dashes.

(Parenthesis - plural: parentheses).

An insertion into a sentence, words that are not basic to the sentence (secondary material), which modifies or explains a point. Either form is acceptable (brackets - dashes). The sentence with the parenthesis removed must still be a complete sentence. E.g., There he was - the President himself. That play was wonderful - yes, quite wonderful.

Used in sentences to explain jargonistic terms. E.g., The Cursor (the pointer on a computer screen that shows you where you are on the screen) needs to be moved over the icon (a graphic on a computer screen that represents an operation or option) and then by pressing the button you can enter the program.

> $OZ - OSS$  BBS (07) 2009870

### Use of Hyphens.

There is no agreement on the use or non-use of hyphens. The tendency is to use hyphens to usefully pair words as one word. It is undesirable to depart from hyphenating words such as these: apple-pie, ill-tempered, sharp-pointed, thick-skinned, editorin-chief .

Hyphenating can also be used with words that won't fit at the end of a line. Never:

(1) Divide a word of one syllable.

(2) Have a syllable of less than four letters to carry over to the next line.

#### Source material taken from:-

Mastering English, by Wheeler & Walshe.

A Senior English text book for Qld. Schools since 1971.

#### c>cocooockx)OOOOOOC^

 $\lambda x$  - reversed foreground and background  $x=1$  on  $x=0$ off

RED GREEN YELLCW BLUE  $= 1$ = 2 = 3  $= 4$  $VIOLEIE$  = 5 LIGHT BLUE = 6  $WHITE = 7$  $BLACK = 8$ 

Hi, this is your Sysop once again letting you know how the BBS is coming along and what sort of info is available. I'm currently putting working on a picture directory so if anyone has any pictures they would like to donate, I would then convert them for other users to use. I have approximately 64 colour pictures which are in VEF format for which MVcanvas uses, but I am still looking for more. I also have a large number of fonts for MVcanvas if any person is interested. Great for school projects and assignments or making decorative signs or pamphlets.

#### **Software**

In the 0S9 RIBBS directory there is an archived program called Color22.pak. In this archive there 5 programs and <sup>1</sup> document. The programs you need are color. b09 which you rename to color and set the attributes and fileconvert and set the attributes. Load both of these files into memory after you have finished editing your file. Below is the document which explains how to place the codes when editing your file.

### COLCR Version 2.2

#### UPDATES from color 2.0

Screen postion coding - allows you to place the cursor at X,Y corrdinates.

Are you tired of the plain everyday text files? Tired of seeing the same colors ALL the time. Well have no fear, Color 2.0 is here. This program will Allow you to add Color along with Blinking, and Underlining to your documents. It will also now alow you to clear the screen. The commands are as follows:

 $\{Fx - Change$  foreground color to x

 $\Bbb{R}\times$  - Change Background color to  $x$ 

\Ux - underline  $x=1$  on  $x=0$  off

\Xx blink switch second x=l on x=0 off

 $\setminus$ CO – clear screen and home cursor.

\Mxxyy - postions cursor at X,Y and prints from there

The following the color and it's corresponding number:

Imbedding the codes:

The following is an example on how to imbed the conmands

\F8\C0

June 1993 Page <sup>7</sup>

\F5This is an example of how the commands should be \Ulimbedded\UO.

AS you see the color conmand should come before the word, letter, or phrase should be placed before the thing you want to color, underline, clear when it gets to that point, or blink. That is about it, if you have any questions please contanct me at either of these places.

### Postioning the Cursor

A new feature for RiBBS 2.0 users has finally arrived. You can now position the cursor anywhere on the screen you want to. In other words you can have an active screen, and have the full ANSI effect of an IBM board. To use this conmand imbed it like this.

\M0015Ihis is a test.

You must have the conmand in that format and only one \M can appear on the line at a time^ The numbers must be like you see. The first two digits are the X cordinates and the last two digits are the Y cordinates. If you don't enter the cordinates like the example you will mess up your text file and have to re-edit it. I have enclosed a sample of my welcome screen so that you can see how the finish product looks. I have also enclosed the text file I created this from.

I hope you enjoy this program, it should make your BBS look more professional.

Sysop Rod Holden

PS. Times for OZ - 0S9 BBS 2000 - 2230hrs (AEST) PPS. And the phone number is (07) 2009870

#### oc>ooocKXXX5000000000Ctoocoocoooo

Ride The Rocket (A Conversation with Chris Burke)

> A: Recent advances by Motorola and our software developers have given Burke & Burke the technology to build "Ihe Rocket' and offer it at an amazingly low price. But there's a catch. There's no sense in Burke & Burke building 'The Rocket' if nobody wants one. We're prepared to build and deliver "Ihe Rocket' to our customers within 90 days of receiving commitments totaling 100 or more units.

[ihis article was taken from the FNW CoCoFEST III newsletter. ED]

# SPECIFICATIONS: Ihe Rocket CoCo Replacement CPU

^Blazing fast 14Mhz 68EC000 Processor. \*Plugs into Color Computer CPU socket. \*Boot ROM with OS-9 68000 Kernel and 6309 Simulator. \*16-bit Wide Memory (512/2M/8M) \*RBF (Disk), SCF (Serial), View (Window), and Interprocess (Pipe) Managers. ^Utility . programs (shell, assembler/ linker, editor, file/ task/resource manitenance. 'TOES EXISTING COLOR CGMPUIER PERIPHERALS \*Uses CoCo memory for 6x09 emulation, RAM disk & graphics.

Rocket CPU (0k kit w/ software) US\$195.00 Rocket 2MB (2meg kit with software) US\$295.00 Burke & Burke +1 206 432 1814 PO Box 733 Maple Valley, WA, USA 98038.

Q: So what's the deal with this 'Rocket', Chris?

A: The Rocket' combines the latest in microprocessor technology with a unique bus interface circuit developed by Burke & Burke, to actually replace the Color Computer's 8/16 bit 6809E CPU with a 16/32 bit 68EC000 CPU. In addition to being faster, the 68EC000 can directly run larger programs and manipulate more data than the 6809E.

Q: Isn't "Ihe Rocket' really a CoCo 4?

A: We believe that "Ihe Rocket' is more deserving of the name 'CoCo 4 ! than any other product ever advertised or produced. 'The Rocket' gives you the benefits of OS-0/68000, as well as compatability with much existing software.

Q: When will 'The Rocket' be available ?

Q: How do I book my ride on 'The Rocket' ?

A: Burke & Burke is currently accepting advance orders for 'The Rocket'. As always, we don't cash your check or bill your credit card until we've shipped 'The Rocket' to you. If we don't receive orders totaling 100+ by June 30, 1993, we'll cancel your order and return your uncashed check to you.

Page 8 June 1993

(Article based on info on FideoNet's OS-9 echo) there be some exceptions?

Q: For the money, it seems obvious that OS9/68000 is orders? not supplied. Which version can be used for this board? board? A: Currently have approximately 25, but expect to be been approximately 25, but expect to be

I sent Chris Burke a FAX with another batch of A: Timing differences in emulation mode will mean questions, and received an answer within 15 minutes! some software will run differently. Here's what I asked:

Q: How close are you to receiving your target 10O

A: Yes, a switch is supplied to switch between Q: Does 'The Rocket' come with 0S9/68000 manual(s)? processors

able to start production with as few orders as 75.

A: 0S9/68000 IS included, with our own versions of RBF, SCF, WTNDCWS and PIPE, but no C compiler. Q: You mentioned RBF, SCF etc., what about disk (and [Personal version. ED] other) device drivers?

Q: Will it still be possible to run RSDOS? Q: Does it have a window interface (like CoCo 0S9)?

Q: What type of memory is used? (Chips, SIM4S...)?

Q: Since we in Australia have only just heard of this, will you extend your 'deadline' to allow Q: Will 'The Rocket' fit into Australian CoCos? They Aussies to contact you if interested? have a different board layout! (Disto's 1MB had much

difficulty!)

A: Yes, deadline now July 31st.

Q: What is the approximate cost of airmail postage

supports the B&B XT-RTC :-) an answer to the last 6 questions (they were sent later), but I would suggest that "The Rocket' will A: Yes, YES, YES, Any peripheral connected to the use SIMM memory, and that airmail cost will be MPI will work.  $\blacksquare$  approximately US\$10.00. The 'fit' question remains unanswerable, but I guess we are all fairly flexible Q: The article mentions '6309 emulation'. Does this and ingenious, and would be able to make it fit.

Q: Will 'The Rocket' support the Disto SCII to Australia? controller in no-halt mode, and will it support the 4-in-l board? We automatically assume that it I have, at the time of going to print, not received

mean that AIL OS9/6809 software will work, or will

### wc<xxxxxxxx)0000000000oooooooooo

### Cash Register

I found this little programme while going through the PD files on my hard disk. No documentation, but the source speaks for itself I think. Will someone have a go at conversion to Basic09?

```
/* ** Cash Register ** By David Cook
*/
#include \langlestdio.h> /*Include STANDARD HEADER FILE */
float purch; /*Declare 'purch' as a global float */
main(){ float purch; /*Declare floats*/
     pffinit(); /* Initialize floats */
     pflinit(); /* Initialize printing floats */
     purch = 0.0; /* Variable 'purch' = 0.0 */
     do{
```
June 1993 Page <sup>9</sup>

## AUSTRALIAN 0S9 NEWSLETTER

```
title(); /* Call up 'title' function */
           scanf("%f",&purch); /* Input value for 'purch' */
           taxes(purch); /* Call up 'taxes' function */
           printf("\n"); /*print*/
           printf (" Press 'q' to quite program \n");
           printf (" By David Cook \n");
     \forallwhile((getchar()) != 'q');
}/*** Title Function
*/
title()
\left(int a; /^Declare 'a
1 as integer */
     for(a=0;a!=36;a++){ /* for a = 0 to 35 */
          printf("*"); /*print '*'*/
          > printf("\ln \ln");
    print("Please enter your total purchase:\n",printf("n");
     for(a=0; a!=36; a++)( /* for a = 0 to 35 */
 J.
          printf("*"); /*print '*'*/
          > printf("n");
\rangle .
/*** Tax add on Function
*/taxes ( purch)
float purch;
\left(float tax,durnny; /* Declare tax and dummy as float */
     tax = 1.0625; /* Variable tax = 1.0625 */
     dumny = purch * tax; /* compute tax */
    print(f("n");
    printf ("The total purchase price is 3.2f \n\infty;
>
```
cooc<x)oooc<XXXXXXXXX)oooooooooo

 $\bar{z}$ 

Page 10 June 1993